Up-to-date Questions and Answers from authentic resources to improve knowledge and pass the exam at very first attempt. ----- Guaranteed.

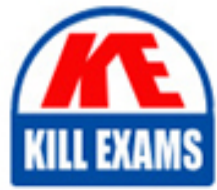

PASS

PEGAPCRSA80V1\_2019 Dumps PEGAPCRSA80V1\_2019 Braindumps PEGAPCRSA80V1\_2019 Real Questions PEGAPCRSA80V1\_2019 Practice Test PEGAPCRSA80V1\_2019 Actual Questions

## **Pegasystems**

## **PEGAPCRSA80V1\_2019**

Pega Certified Robotics System Architect 80V1 2019

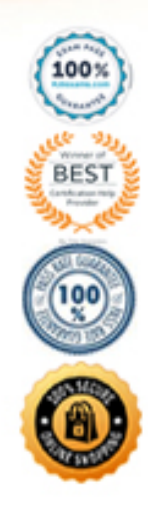

#### Question: 50

You have extracted a proxy for a data set and are using it to pass the data into a procedure automation input parameter. In the procedure automation, the data link from the input parameter is not connecting to the stringValue on a stringUtils method.

What two troubleshooting steps do you perform to correct the issue? (Choose two.)

- **A. Confirm the proxy data in a messageDialog.**
- **B. Confirm the stringUtils method works.**
- **C. Confirm the data type on the procedure automation input parameter.**
- **D. Confirm the proxy's data type matches with the stringUtils method.**

Answer: AC

Question: 51

There are two basic types of automations: events and procedures. Which three statements describe a procedure automation? (Choose three.)

**A. It performs business logic and may interact with applications.**

**B. It is triggered by a user or application action.**

**C. It may contain more than one starting block.**

**D. It contains an entry point and should contain at least one exit point.**

**E. It should return a string value for messaging.**

Answer: CDE

#### Question: 52

You are automating the login process for a web application. There are three possible scenarios that may occur: (1) You may successfully login, (2) you may not be successful logging in, or (3) you may log in but go to the change password screen.

Which control from the Toolbox do you use to determine which page you were on after performing the login function?

**A. WaitAll**

- **B. Switch**
- **C. WaitAny**
- **D. Signal**

Answer: C

Question: 53

During application discovery of a Clarify application, you determine that the user accesses more than one customer case concurrently within the application, which creates multiple windows of the same type. This requires you to enable the UseKeys property on an application's object. Based on the image that shows the application and the matched controls in the Object Explorer, which control's UseKeys property must be set to True?

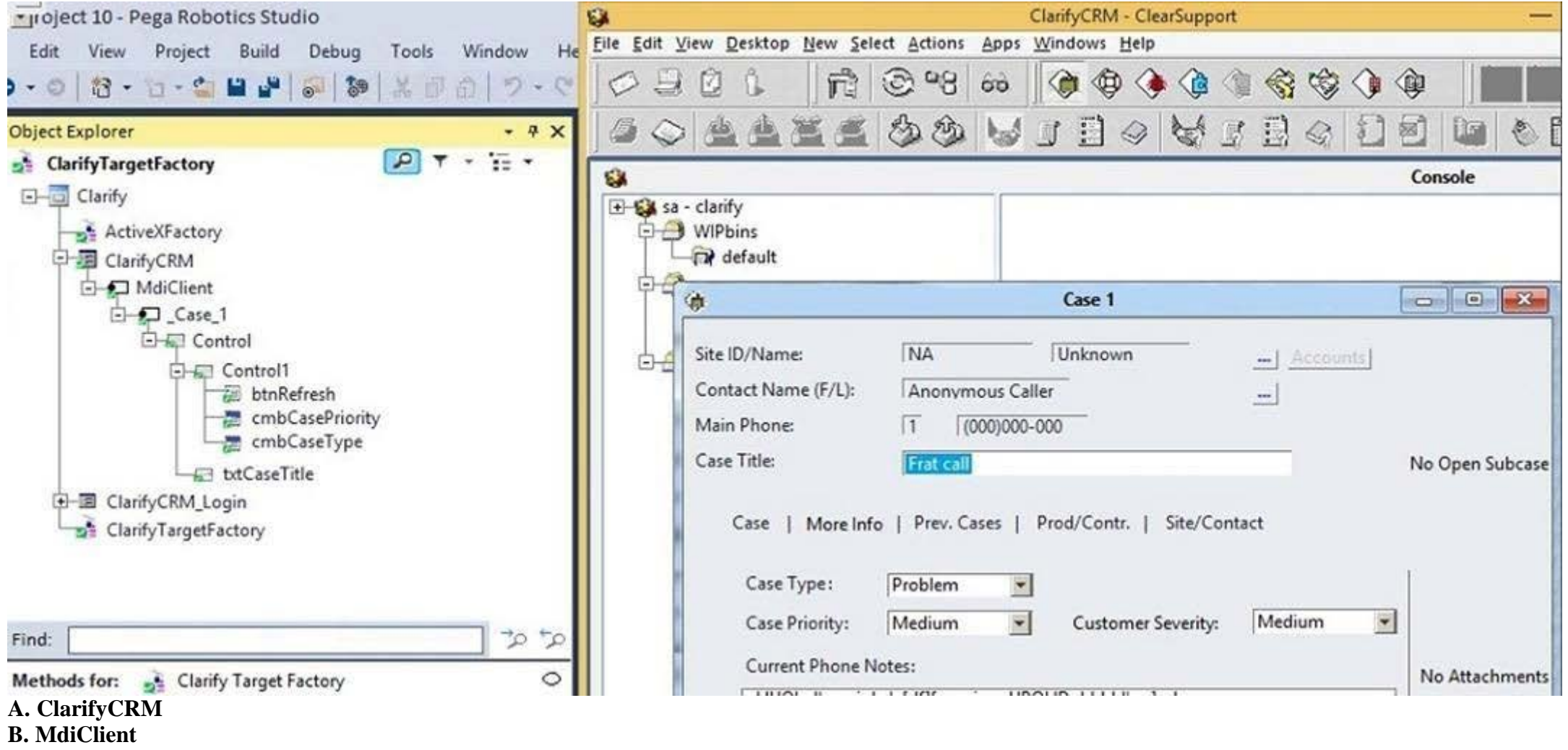

**C. \_Case\_1**

**D. Control**

#### Answer: A

*Reference: https://community.pega.com/knowledgebase/articles/how-do-i-use-keys-navigate-between-multiple-instances-object* Question: 54

#### HOTSPOT

Pega Robot Studio provides five rules on how to differentiate between cloneable application objects when using key assignments in automations. The first rule states that an event creates the instance to set the context of a cloneable object. The remaining four rules state the requirements for a key assignment. In the Answer Area, determine if each rule description requires a key assignment. Hot Area:

### **Answer Area**

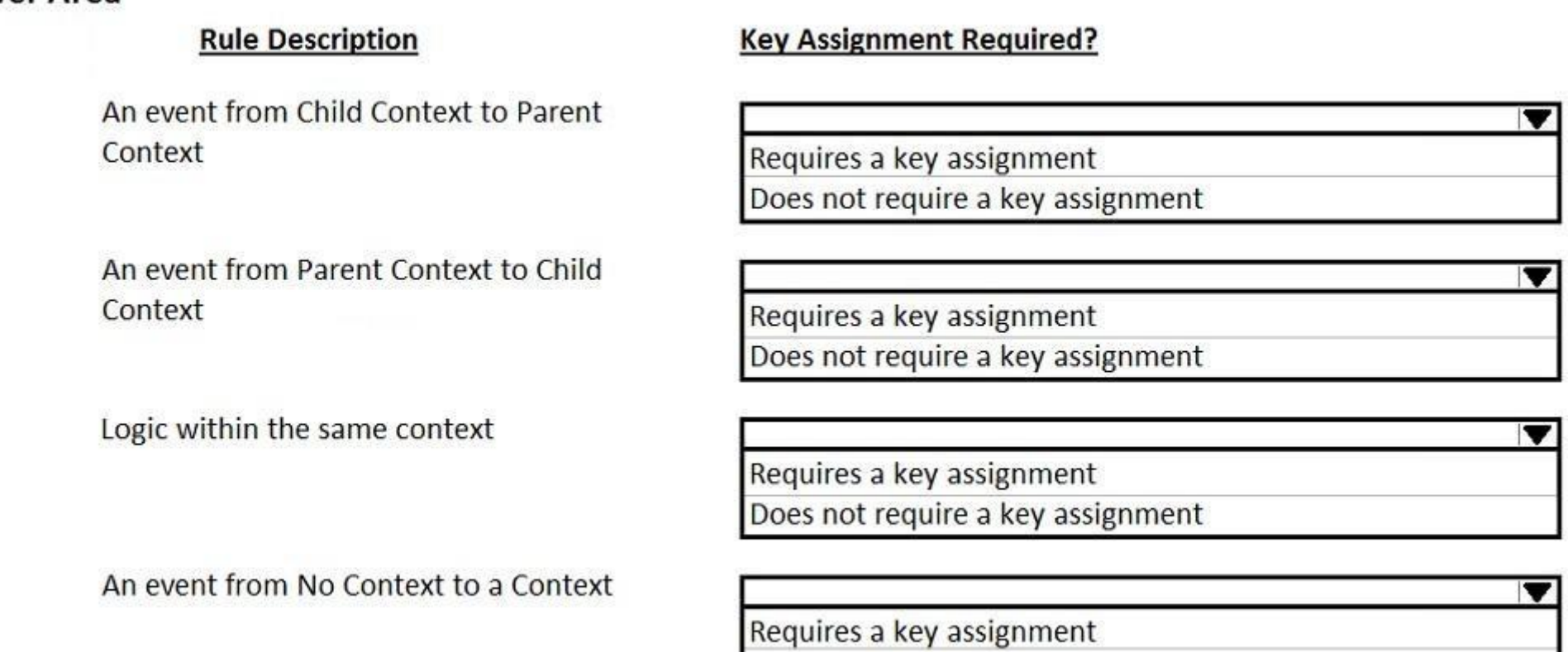

Does not require a key assignment

## Answer:<br>**Answer Area**

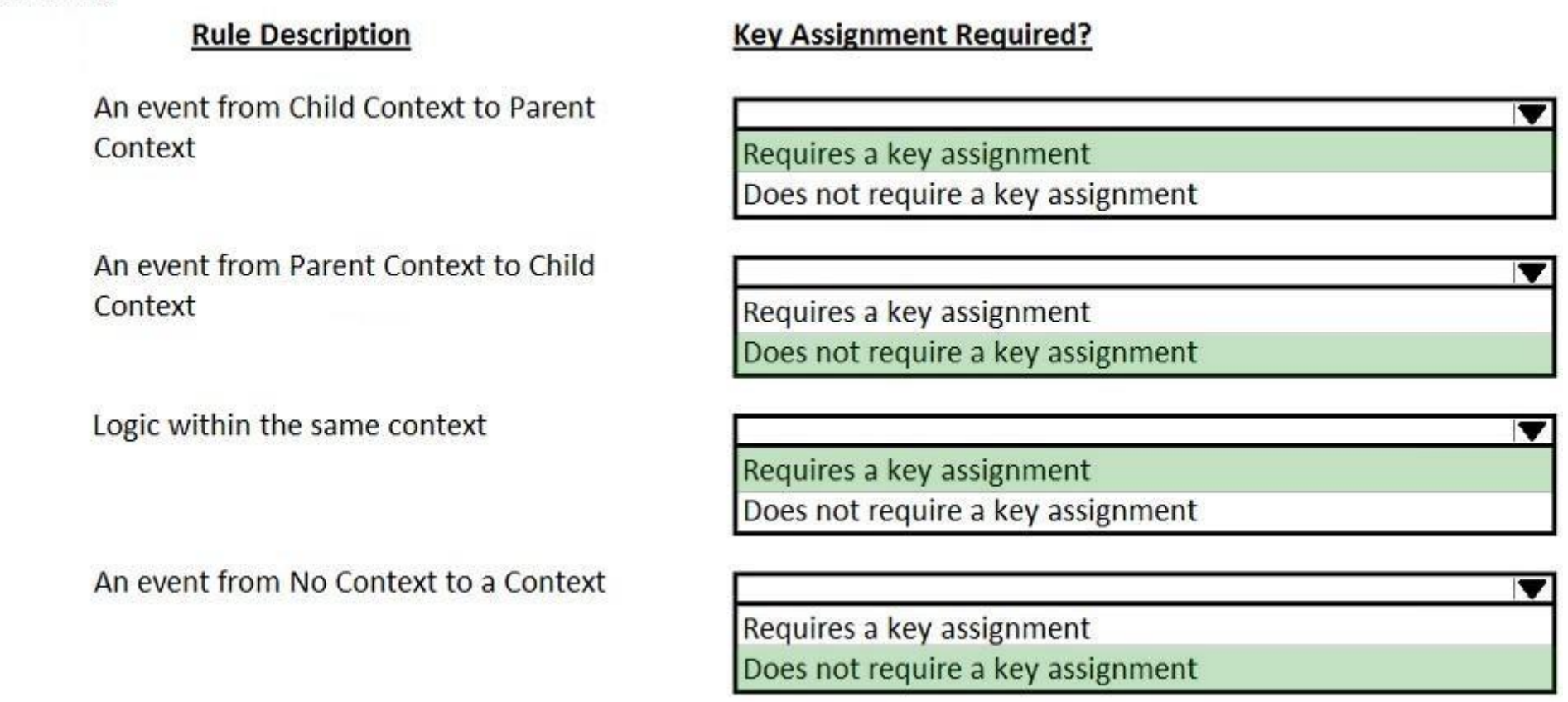

#### Question: 55

You need to configure an application to store encrypted login credentials in the user's local profile. You also need to automate the login using these encrypted credentials.

How do you fulfill this requirement without creating an automation?

- **A. Create a robot activity that performs the application login.**
- **B. Set the necessary adapter credential properties prior to interrogating the target controls.**
- **C. Interrogate the target controls and set the necessary adapter credential properties.**
- **D. Interrogate the target controls and create a script to perform the login functionality.**

Answer: A

*Reference: https://community.pega.com/knowledgebase/articles/pega-robotic-automation/encryption-and-assisted-sign-component* Question: 56

Pega Robotic Coding Standards suggest organization of project components. You have added the \_GC\_CRM project item to the CRMPrj. Which three components are recommended to be placed in the  $_GC_{CRM}$  project item? (Choose three.)

- **A. ForLoop**
- **B. Switch**
- **C. stringUtils**
- **D. messageDialog**
- **E. dateTimeUtils**

Answer: CDE

#### Question: 57

Which of the following controls cannot be added to the Windows form?

- **A. ComboBox**
- **B. ProgressBar**
- **C. Pointer**
- **D. PictureBox**

#### Answer: C

#### Question: 58

You add a MessageDialog component to an automation. Based on the following image, which option shows the configuration settings that generates the message dialog?

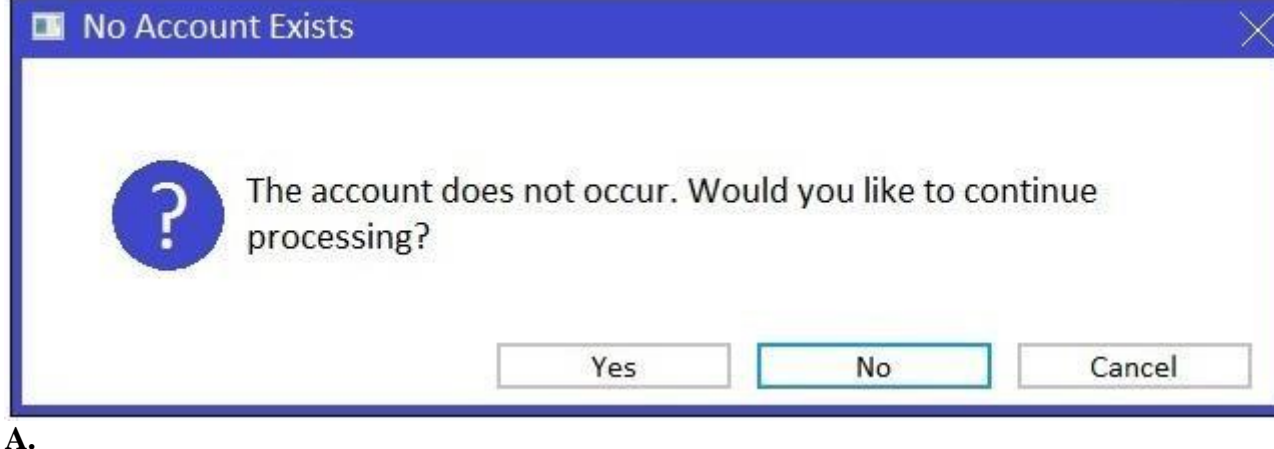

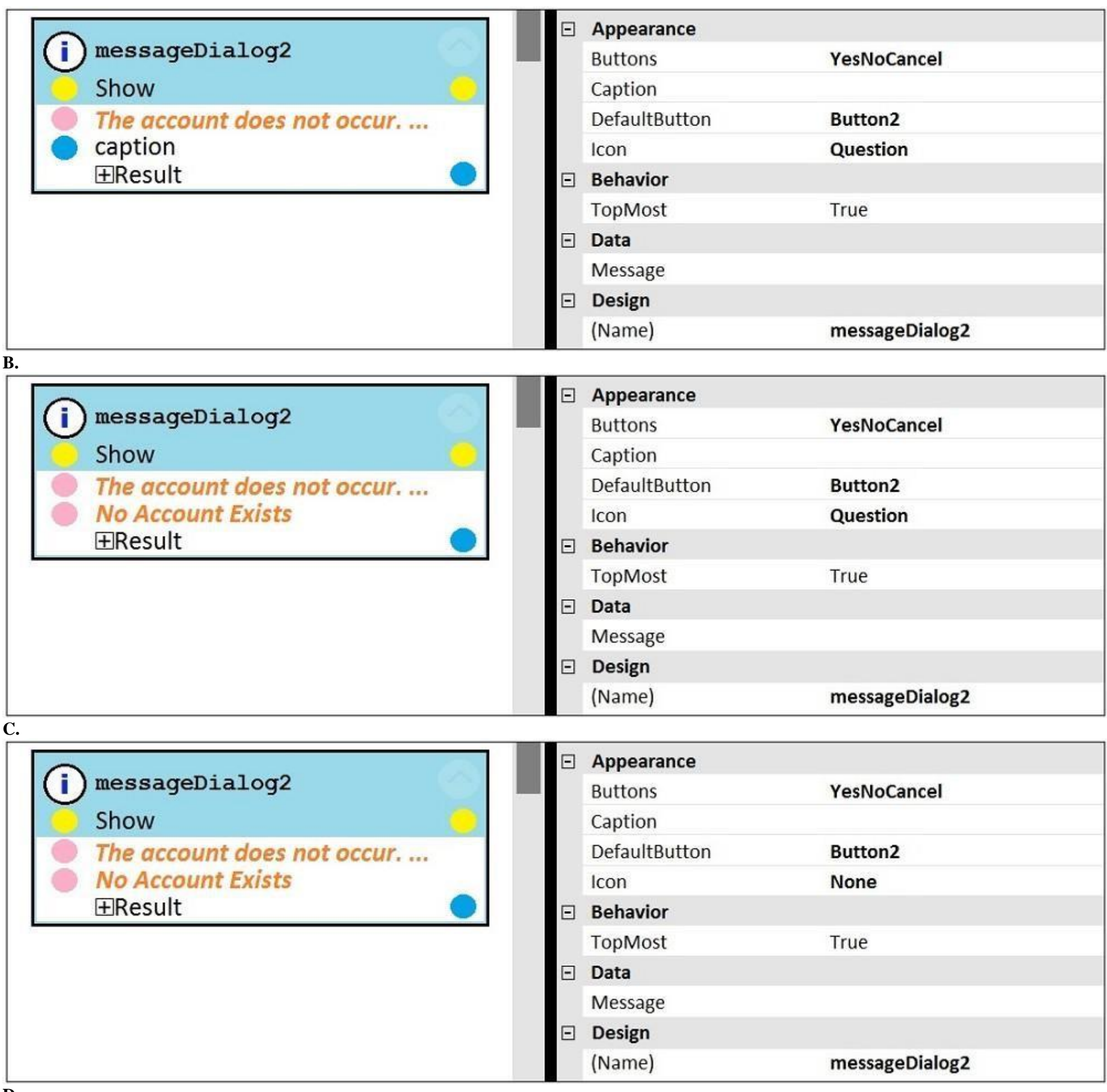

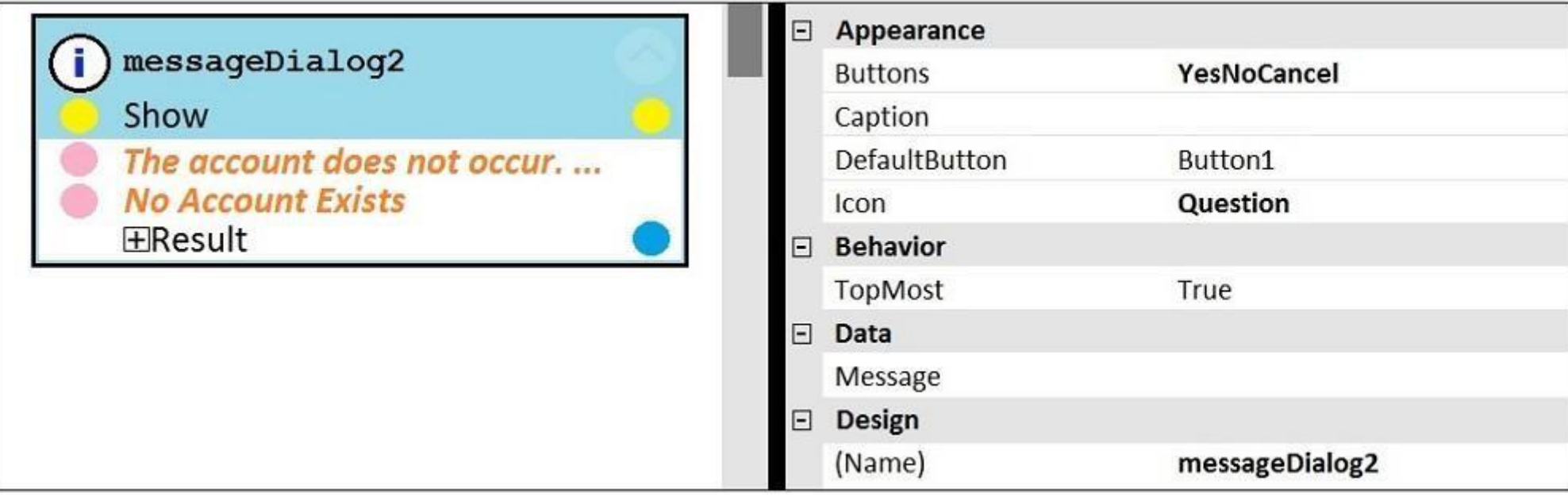

#### Answer: D

#### Question: 59

You are designing an automation that adds new customers to an online insurance web site. If a customer exists, a pop-up window is displayed with an error message, which closes automatically after 35 seconds.

While debugging the automation, you notice that you are receiving a control not created exception message in the Add Customer procedure after a page navigation occurs. How do you resolve the exception?

**A. Add a missing created event in the Add Customer procedure.**

**B. Ensure the waitForCreate timeout is longer than 35 seconds in the Add Customer procedure.**

**C. Ensure the isCreated timeout is longer than 35 seconds in the Add Customer procedure.**

**D. Add a missing waitForEvent.Exists method in the Add Customer procedure.**

Answer: D

#### Question: 60

Select two statements that correctly describe adapters. (Choose two.)

**A. Adapters have accessible properties, methods, and events that launch, monitor, and expose enterprise applications for automation.**

**B. An adapter allows users to integrate with an application built on a specific platform.**

**C. An adapter orchestrates the deployment of a robotic solution and monitors the robots of the robot worker pool.**

**D. An adapter integrates with Windows applications by using a self-hosted REST service through application JavaScript.**

#### Answer: AB

*Reference: https://community1.pega.com/community/product-support/question/adapter-pega-robotics*

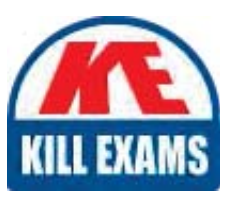

# **SAMPLE QUESTIONS**

## *These questions are for demo purpose only. Full version is up to date and contains actual questions and answers.*

Killexams.com is an online platform that offers a wide range of services related to certification exam preparation. The platform provides actual questions, exam dumps, and practice tests to *help individuals prepare for various certification exams with confidence. Here are some key <i>I* Features and services offered by Killexams.com:

Actual Exam Questions: Killexams.com provides actual exam questions that are experienced *In test centers. These questions are updated requiarly to ensure they are up-to-date and* relevant to the latest exam syllabus. By studying these actual questions, candidates can *<i>Iamiliarize themselves with the content and format of the real exam.* 

**Exam Dumps**: Killexams.com offers exam dumps in PDF format. These dumps contain a *comprehensive collection of questions and answers that cover the exam topics. By using these* dumps, candidates can enhance their knowledge and improve their chances of success in the *certification exam.* 

**Practice Tests**: Killexams.com provides practice tests through their desktop VCE exam *Simulator and online test engine. These practice tests simulate the real exam environment and help candidates assess their readiness for the actual exam. The practice tests cover a wide* range of questions and enable candidates to identify their strengths and weaknesses.

**Guaranteed Success**: Killexams.com offers a success guarantee with their exam dumps. They claim that by using their materials, candidates will pass their exams on the first attempt or they *<i>Will refund the purchase price. This quarantee provides assurance and confidence to individuals preparing for certification exams.* 

**Updated Content:** Killexams.com regularly updates its question bank and exam dumps to ensure that they are current and reflect the latest changes in the exam syllabus. This helps *candidates stay up-to-date with the exam content and increases their chances of success.* 

*<u>Technical Support</u>: Killexams.com provides free 24x7 technical support to assist candidates Lightiany* queries or issues they may encounter while using their services. Their certified experts are available to provide guidance and help candidates throughout their exam preparation *journey.* 

> For More exams visit https://killexams.com/vendors-exam-list *Kill your exam at First Attempt.... Guaranteed!*